## Fichier:Boite Appareil Photo en bois appareil photo sch ma 3d.png

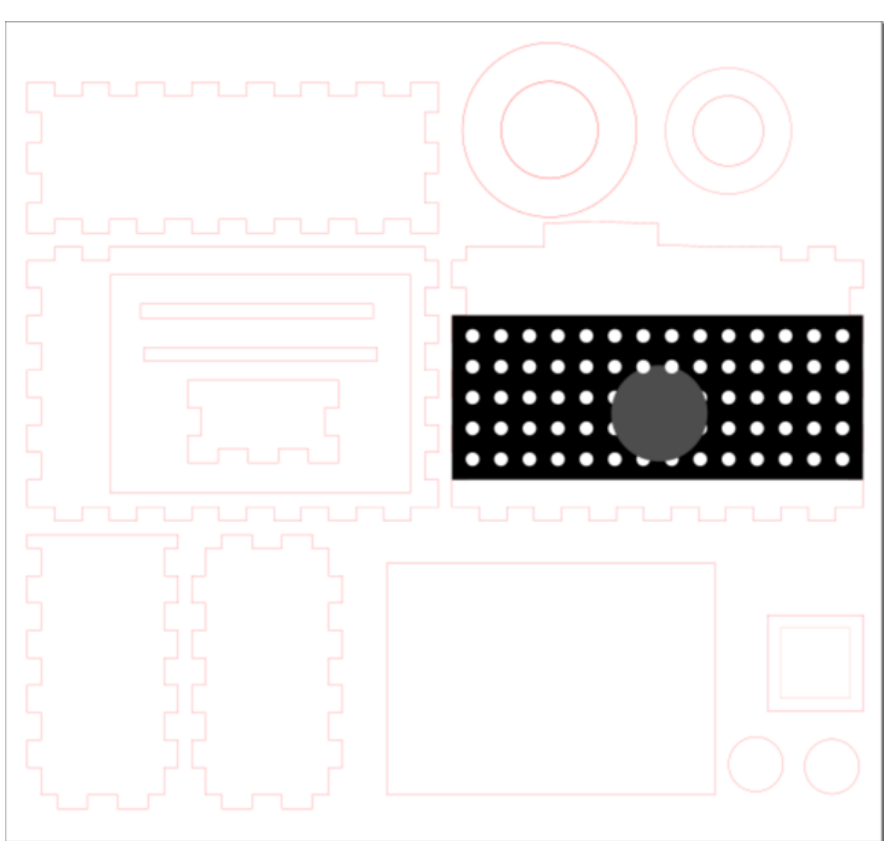

Taille de cet aperçu :640 × 599 [pixels](https://wikifab.org/images/thumb/3/3b/Boite_Appareil_Photo_en_bois_appareil_photo_sch_ma_3d.png/640px-Boite_Appareil_Photo_en_bois_appareil_photo_sch_ma_3d.png).

Fichier [d'origine](https://wikifab.org/images/3/3b/Boite_Appareil_Photo_en_bois_appareil_photo_sch_ma_3d.png) (751 × 703 pixels, taille du fichier : 47 Kio, type MIME : image/png) Fichier téléversé avec MsUpload on [Spécial:AjouterDonnées/Tutorial/Boite\\_Appareil\\_Photo\\_en\\_bois](https://wikifab.org/wiki/Sp%25C3%25A9cial:AjouterDonn%25C3%25A9es/Tutorial/Boite_Appareil_Photo_en_bois)

## Historique du fichier

Cliquer sur une date et heure pour voir le fichier tel qu'il était à ce moment-là.

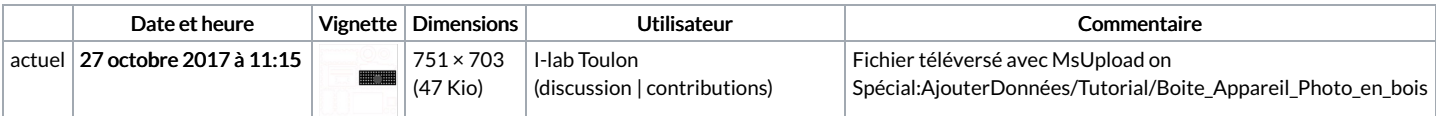

Vous ne pouvez pas remplacer ce fichier.

## Utilisation du fichier

Les 2 pages suivantes utilisent ce fichier :

Boite [Appareil](https://wikifab.org/wiki/Boite_Appareil_Photo_en_bois) Photo en bois Boite [Appareil](https://wikifab.org/wiki/Boite_Appareil_Photo_en_bois/fr) Photo en bois/fr

## Métadonnées

Ce fichier contient des informations supplémentaires, probablement ajoutées par l'appareil photo numérique ou le numériseur utilisé pour le créer. Si le fichier a été modifié depuis son état original, certains détails peuvent ne pas refléter entièrement l'image modifiée.

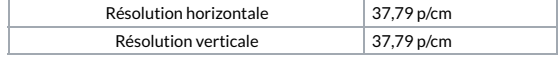